## Metropolis-Hastings Approach For Continuous Wave and Inspiral Searches

Nelson Christensen

Physics and Astronomy, Carelton College

LSC ASIS Working Group

Session on Analysis Methods, Astrophysics Source Talks

Session 1, 3-20-03 In Collaboration with Réjean Dupuis and Graham Woan

1

**LIGO-G030133-00-Z**

## Bayesian Inference, Posterior Computation and Parameter Estimation

Antenna output data  $z(t)$ 

Joint probability distribution function (PDF)  $p(\mathbf{z}|\boldsymbol{\theta})$  conditional on unobserved parameters  $\boldsymbol{\theta} = (\theta_1, \dots, \theta_d)$ .

The PDF  $p(\mathbf{z}|\boldsymbol{\theta})$  is usually referred to as the *likelihood* and regarded as a function of the parameters  $\boldsymbol{\theta}$ .

Bayes' Theorem: Condition on the post-experimental knowledge about  $\theta$  expressed through the *posterior* PDF

$$
p(\boldsymbol{\theta}|\mathbf{z}) = \frac{p(\boldsymbol{\theta})p(\mathbf{z}|\boldsymbol{\theta})}{m(\mathbf{z})} \propto p(\boldsymbol{\theta})p(\mathbf{z}|\boldsymbol{\theta})
$$
(1)

 $m(\mathbf{z}) = \int p(\mathbf{z}|\boldsymbol{\theta})p(\boldsymbol{\theta})d\boldsymbol{\theta}$  the marginal PDF of **z** and regarded as a normalizing constant.

Posterior PDF is proportional to product of prior and likelihood.

The point estimate of a single parameter, say  $\theta_i$ , is the posterior mean

$$
[\theta_i] = \int \theta_i p(\theta_i | \mathbf{z}) d\theta_i \tag{2}
$$

where

$$
p(\theta_i|\mathbf{z}) = \int \dots \int p(\boldsymbol{\theta}|\mathbf{z}) d\theta_1 \dots d\theta_{i-1} d\theta_{i+1} \dots d\theta_d.
$$
 (3)

is the marginal posterior PDF.

The Metropolis-Hastings Algorithm: Candidate is generated from an auxiliary PDF and accepted or rejected with some probability.

Candidate generating PDF,  $q(\theta | \theta_n)$  depends on the current state  $\boldsymbol{\theta}_n$  of the Markov chain. A new candidate  $\boldsymbol{\theta}'$  is accepted with a certain *acceptance probability*  $\alpha(\theta'|\theta_n)$  also depending on the current state  $\boldsymbol{\theta}_n$  given by:

$$
\alpha(\boldsymbol{\theta}'|\boldsymbol{\theta}_n) = \min \left\{ \frac{p(\boldsymbol{\theta}')p(\mathbf{z}|\boldsymbol{\theta}')q(\boldsymbol{\theta}_n|\boldsymbol{\theta}')}{p(\boldsymbol{\theta}_n)p(\mathbf{z}|\boldsymbol{\theta}_n)q(\boldsymbol{\theta}'|\boldsymbol{\theta}_n)}, 1 \right\}
$$

if  $(p(\theta_n)p(\mathbf{z}|\theta_n)q(\theta'|\theta_n)) > 0$  and  $\alpha(\theta'|\theta_n) = 1$  otherwise. For good

efficiency a multivariate normal distribution is used for  $q(\theta|\theta_n)$ . The steps of the MH algorithm are therefore:

Step 0: Start with an arbitrary value  $\boldsymbol{\theta}_0$ 

Step  $n + 1$ : Generate  $\boldsymbol{\theta}'$  from  $q(\boldsymbol{\theta}|\boldsymbol{\theta}_n)$  and u from  $U(0, 1)$ 

If 
$$
u \leq \alpha(\boldsymbol{\theta}'|\boldsymbol{\theta}_n)
$$
 set  $\boldsymbol{\theta}_{n+1} = \boldsymbol{\theta}'$  (acceptance)  
If  $u > \alpha(\boldsymbol{\theta}'|\boldsymbol{\theta}_n)$  set  $\boldsymbol{\theta}_{n+1} = \boldsymbol{\theta}_n$  (rejection)

The signals were generated by Réjean Dupuis. Data consisted of 14000 points for  $y_k$ , the heterodyned signal. Signals had the following parameters:

 $\psi = 0.392699081 \; \phi = 0.785398163 \; \iota = 0.785398163$ 

 $RA = 0.0$  DEC = 0.785398163

 $\sigma(y.\text{re}) = \sigma(y.\text{im}) = 1.0$ 

The prior ranges used were:

cos(t) – > [0, 1],  $\psi$  – > [0,  $\pi/4$ ],  $\phi$  – > [0,  $2\pi$ ],  $h$  – > [0, inf) For results see

http://physics.carleton.edu/Faculty/Nelson/MCMCpulsar/MCMCpulsar.htm

Signals had the following parameters:

$$
\psi = 0.2 \; \phi = 0.1 \; \iota = 0.7
$$

 $RA = 0.0$  DEC = 0.785398163

 $\sigma(y \text{.re}) = \sigma(y \text{.im}) = 1.0$ 

The prior ranges used were:

cos(*ι*)− > [0, 1],  $ψ$ − > [0, π/4],  $φ$ − > [−π, π],  $h$ − > [0, inf)

What Next? Primary aim is to conduct a  $\it DirectedSearch$ Uncertainty (small at first) in the frequency  $f_0$ After that - other parameters such as  $f_0$ Sky Location???

Also Using Metropolis-Hastings To Find Inspiral Events

Example with  $m_1 = 3.0, m_2 = 4.5$ 

 $\eta = 0.24, m_t = 7.5, SNR = 14$ 

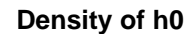

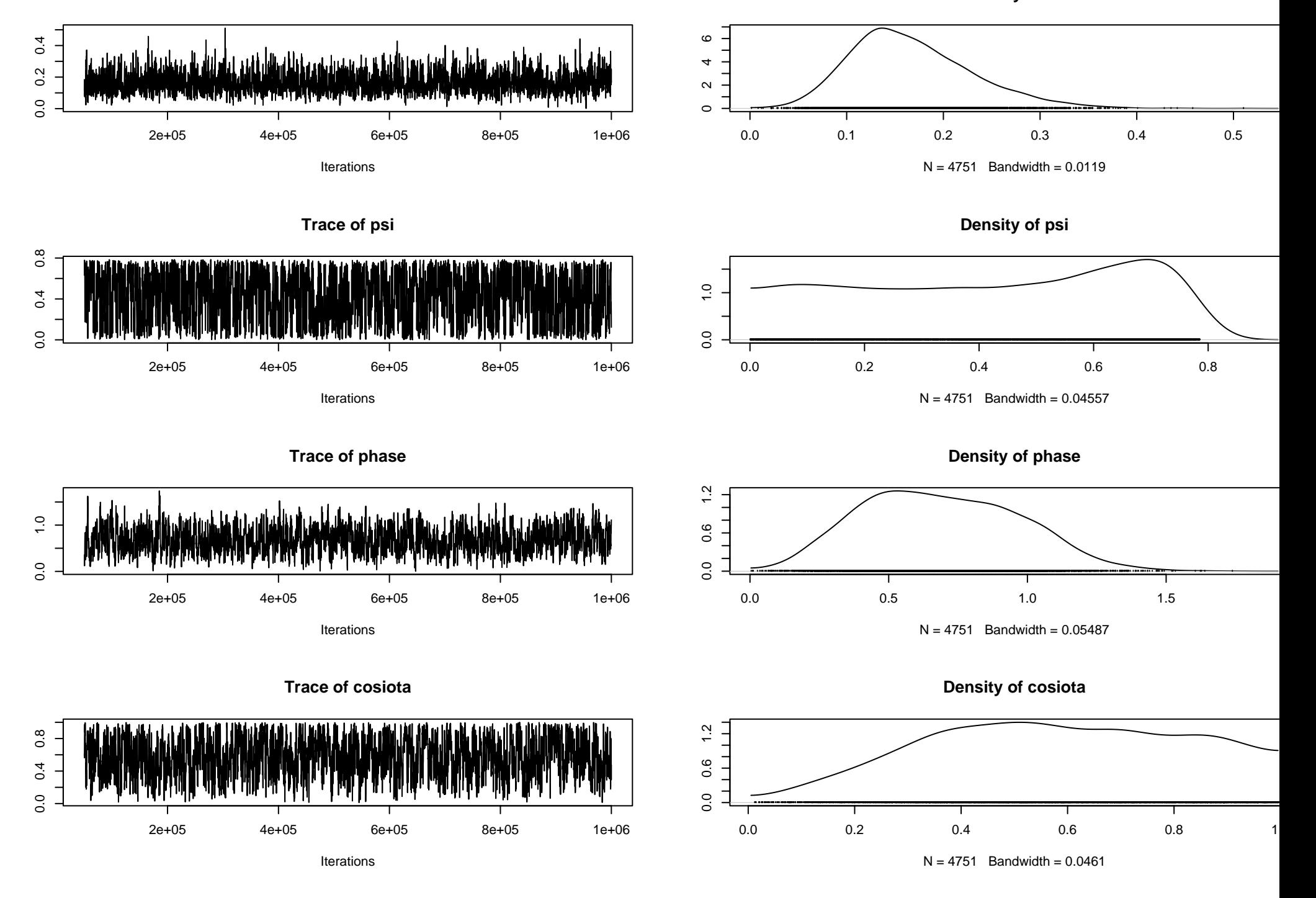

**Density of h0**

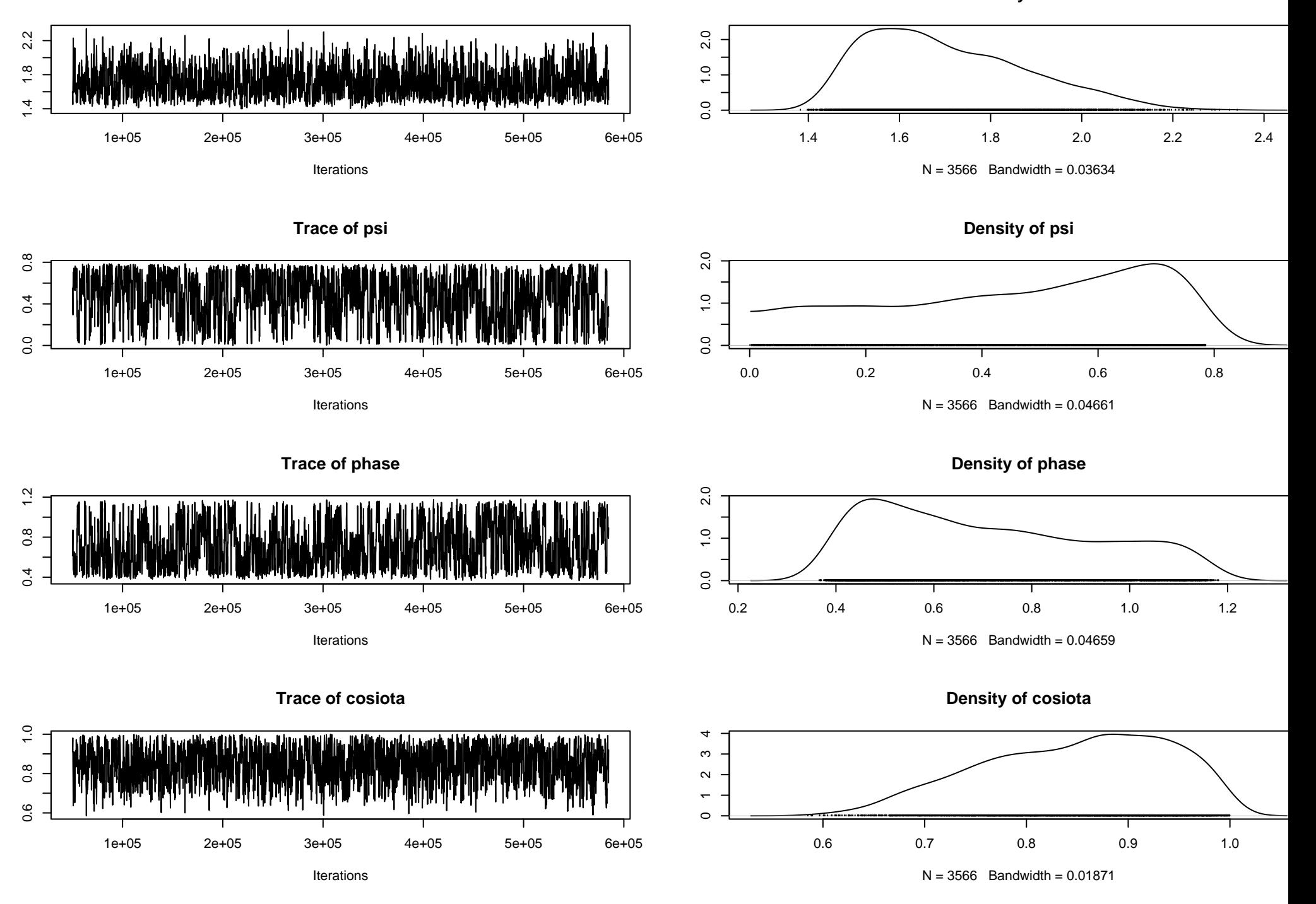

**Density of h0**

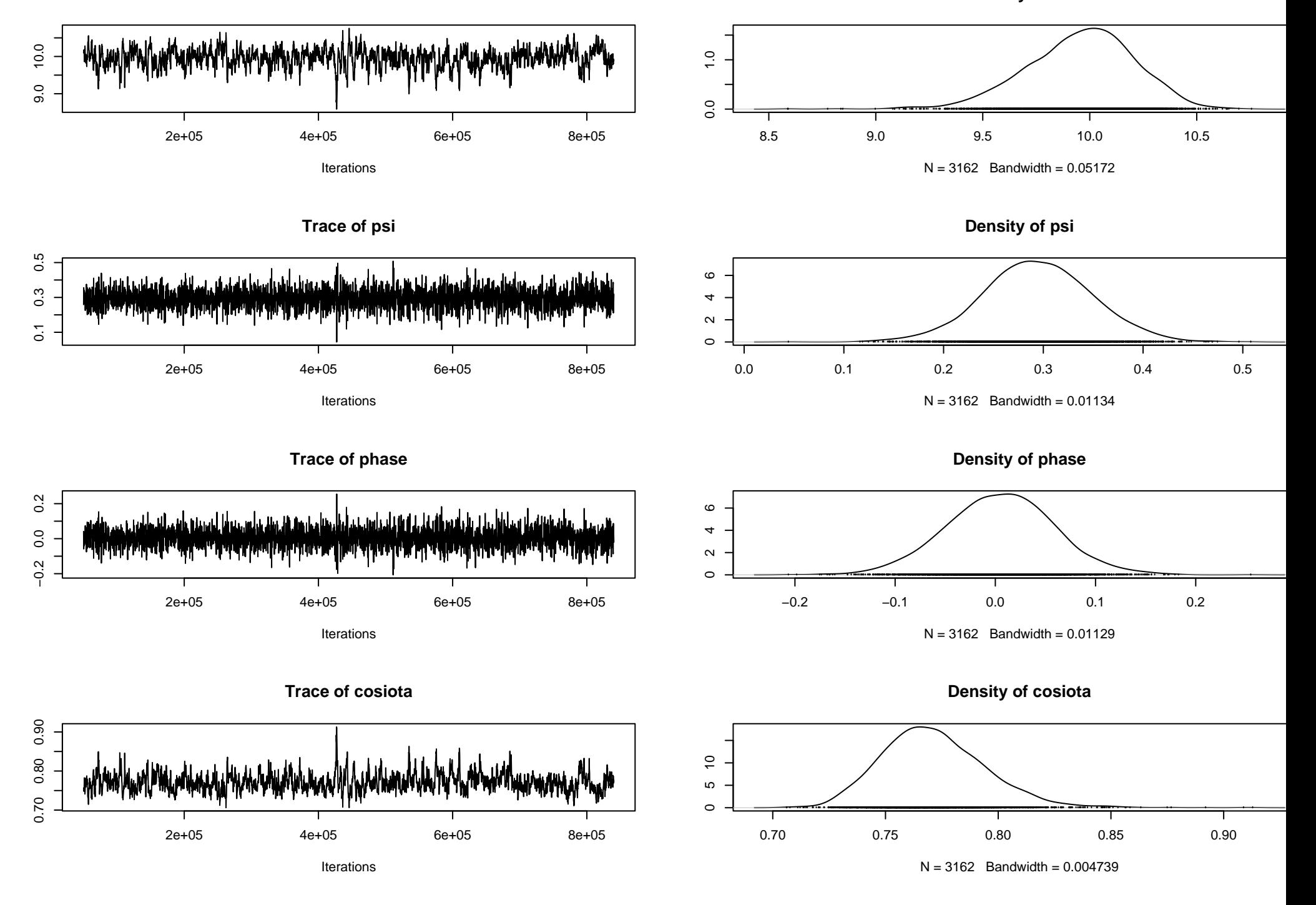

**Density of h0**

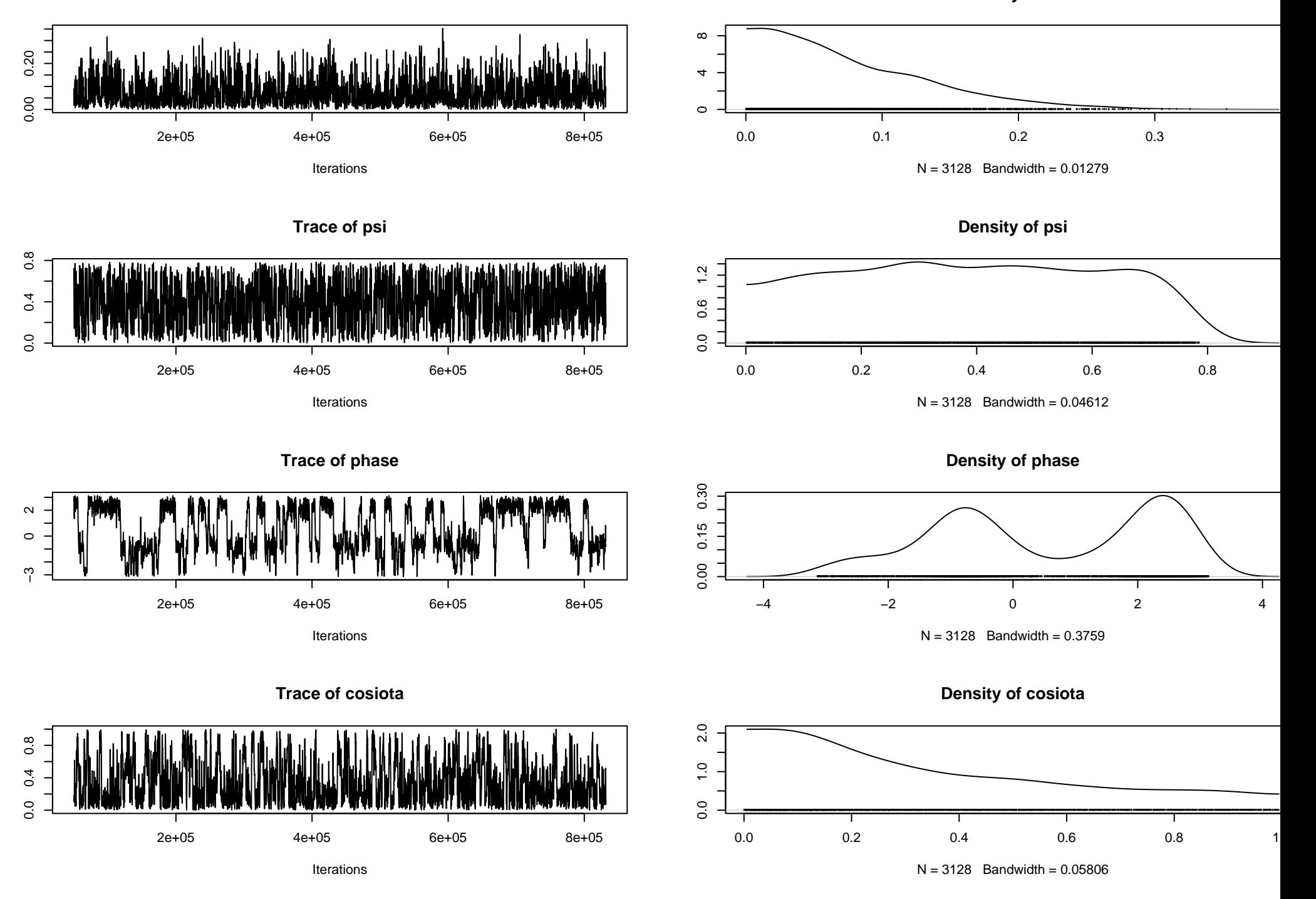

**Trace of mtotal**

**Density of mtotal**

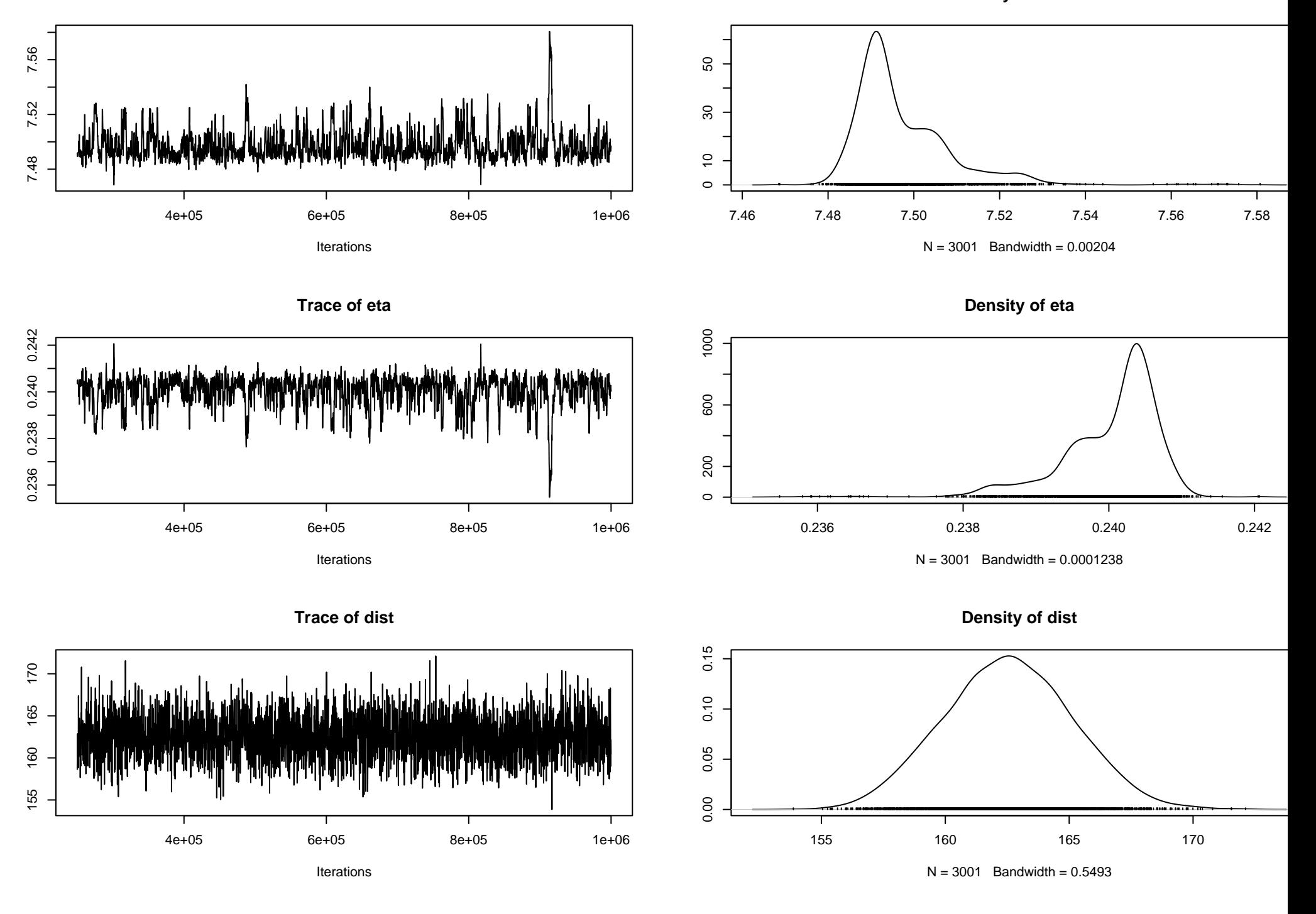